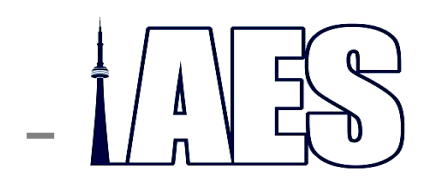

**www.torontoaes.org** 

#### **2009-2010 AES TORONTO SECTION EXECUTIVE**

Chairman **Sy Potma**  Fanshawe College, MIA (519) 452-4430 x.4973

Vice Chairman **Robert Breen**  OIART (519) 686-5010

Recording Secretary/ Past Chair

**Treasurer** (Interim)

**Jeff Bamford**  Engineering Harmonics (416) 465-3378

**Jeff Bamford**  Engineering Harmonics (416) 465-3378

Marketing **Robert DiVito**  Montgomery Sound&Image (416) 937-5826

Membership **Blair Francey**  Long and McQuade 416-588-0855 x.320

Bulletin Editor **Earl McCluskie**  Chestnut Hall Music (519) 894-5308

#### **Committee Members**

**Dave Alderdice**  Sound Art

Toronto (905) 820-8900

**Peter Cook**  CBC Records (416) 205-2317 **David Dysart**  HHB Canada (416) 867-9000 **Dan Mombourquette**  DM Services (519) 696-8950

**Frank Lockwood**  Lockwood Audio Recording Services (647) 349-6467

**Denis Tremblay**  IMAX Corporation (905) 403-6500

The Toronto AES Section Bulletin is published ten times yearly by the Audio Engineering Society Toronto Section and is available on the Internet at **www.TorontoAES.org**

Submissions are welcome. Articles may be reprinted with the author's permission. Space is available for AES related companies and individuals wishing to address our members. For submissions, advertising rates or other info, email TorontoAES@TorontoAES.org.

**AES Toronto appreciates the continuing support of RYERSON UNIVERSITY**

**THE AUDIO ENGINEERING SOCIETY**

## **B U L L E T I N**

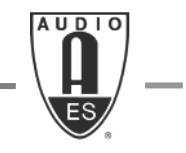

FEBRUARY 2010

### **Presentation**

# **Celemony - Melodyne Music Production Software**

Ray Williams, Music Marketing

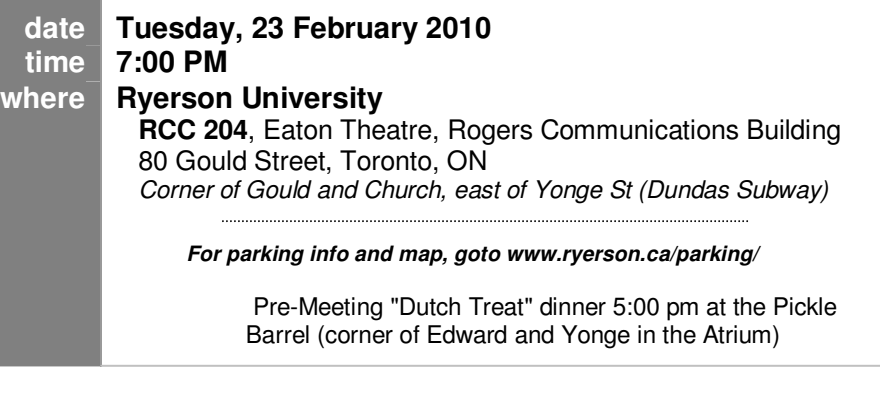

Ray Williams of Music Marketing Inc, will present a tutorial on the features and operation of this software which has become an accepted part of the recording studio and in post production world.

Melodyne offers a wide range of audio tools to creatively or correctively adjust facets of your audio, track by track or on your mix, either manually or by macro including the correction of intonation and timing errors. It allows the user to edit polyphonic audio files as if they were notes in a MIDI file — assigning new pitches to notes, moving them to new positions in the song, and so on.

With the intuitive tools provided, you can fine-tune the most subtle tonal characteristics: not just the pitch and volume of notes, but their vibrato and pitch drift, their position and length, their formant spectrum, the transitions between them and even the speed at which events unfold within individual notes.

Ray Williams has been working in the music technology field professionally since 1991 as president and owner of Steinberg Canada. He has done extensive work in the field of MIDI technology producing a successful line of sampling CDs, co-inventing DNA Grooves Technology and most recently developing MusicXPC computers. Ray is the Director of IMSTA, the International Music Software Trade Association, which he co-founded in 2002.

He has been a Melodyne evangelist since the company started showing the program in 2001 and his company, Music Marketing Inc., is the exclusive North American distributor.

## PLEASE POST - MEMBERS AND GUESTS WELCOME

#### **Perfect Timing**

With Melodyne studio, using a macro, you can progressively iron out timing irregularities or impose the rhythm of one track upon another. Melodyne moves the notes intelligently, even adjusting their length that guarantees results of unprecedented musicality. Needless to say, you can also move notes forwards or backwards in time manually until the timing is exactly as you wish it.

#### **From Melody to Rhythm**

With Melodyne studio, you can edit very effectively not only vocals and melodic instruments but also rhythmic material. From a short, stiff drum loop, for example, you can create a vibrant rhythm track in next to no time by cutting, copying and pasting beats. Melodyne's parameters allow you even to effect subtle or even extreme tonal variations. Melodyne studio gives you a freedom when dealing with rhythms and sounds that will suggest totally new ideas to you.

#### **Global Intervention**

Not even full mixes dismay Melodyne studio. Stretch or transpose entire songs without compromising their sound quality. Select parts of songs or individual beats, and transpose, move or copy them in their entirety to some other location. Because Melodyne recognizes and separates the beats in audio material, all such procedures can be accomplished effortlessly and without little clicks or other blemishes being introduced along the way.

#### **Virtual Ensembles**

In Melodyne studio, you can implement a doubling or create a second voice with a few mouse clicks. Thanks to the formant parameter, the transposed voices sound exactly like the original, unless, of course, you want them to acquire a different character—ideal for creating a natural sounding choir from a single voice. Or a brass ensemble from a trumpet part. Or a string quartet from a violin.

#### **Sound Library Reloaded**

With Melodyne studio, much will change. Including your sound library, which will suddenly be a whole lot bigger. Since you'll be able to alter at will the tempo, timing and melody of your sampled licks and phrases, you'll always have suitable samples to hand for your productions. And as many variations as you wish.

#### **Sound Design**

The unique possibilities of Melodyne studio can be used not only for unobtrusive correction but also for drastic alteration and extraordinary effects. With formant shifting, you can color the sound of individual notes or entire samples subtly or else drastically. You can time-stretch sounds to such an extent that their tonal development is literally audible in slow motion. Even with such extreme applications, the starting transients of the notes remain crisp and the sound soft and round.

#### **Recomposition**

With Melodyne, you can effect far-reaching changes in your audio material in order to create something new. You can copy, for example, only the pitches from one track to another, so that a percussion track, say, follows the notes of a vocal part. You can output the detected notes—including precise data regarding their dynamics and pitch—via MIDI and use it to control a synthesizer or a sampler. And with that come fascinating new possibilities for doubling, arranging and sound design.

**Engineering Harmonics**, Canada's largest independent AV systems designer, has an immediate opening for an AV designer with a strong technical background and a minimum of 10 years of work experience. Visit www.EngineeringHarmonics.com for more details.

#### **CLASSIFIED AD: NEIL MUNCY**

I have a significant collection of Greenlee Chassis Punches available for 50% of the 2009 Newark Electronics catalog prices, per the attached inventory list. I also have an extensive collection of spare parts & manuals for vintage Ampex tape machines. Please pass this along to your colleagues. **Contact:** nmuncy@rogers.com (905) 887-1230

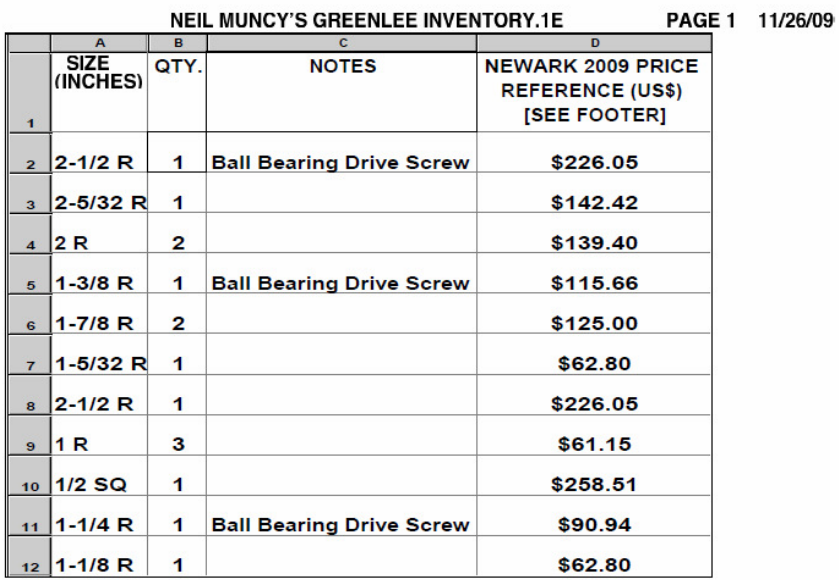

MY SALE PRICING = 50% OF NEWARK ELECTRONICS 2009 VIRTUAL CATALOG PRICES:\$47.50 + + (DIVIDE<br>NEWARK PRICES [ABOVE] BY 2)<br>TO VERIFY, SEE PAGE 2061 @ WWW.NEWARK.COM

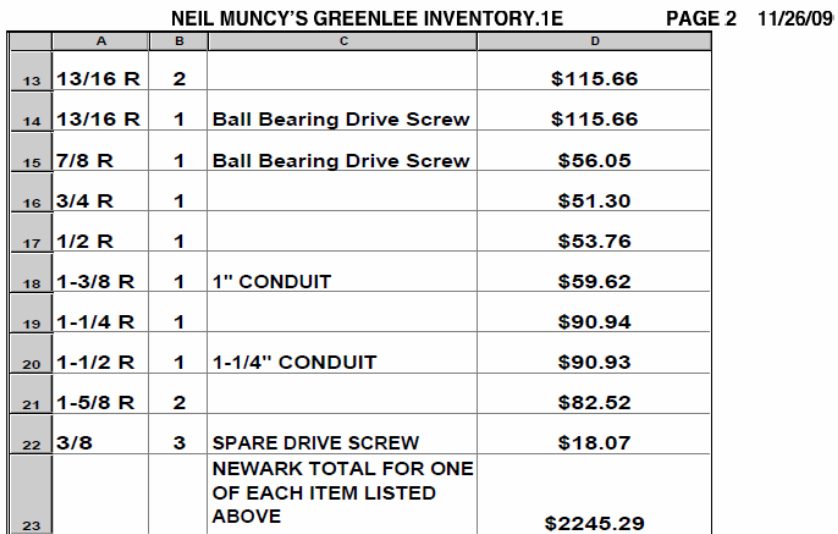

MY SALE PRICING = 50% OF NEWARK ELECTRONICS 2009 VIRTUAL CATALOG PRICES:\$47.50 + + (DIVIDE TO VERIFY, SEE PAGE 2061 @ WWW.NEWARK.COM